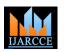

International Journal of Advanced Research in Computer and Communication Engineering ISO 3297:2007 Certified Vol. 6, Issue 8, August 2017

# Web-Based Portal for Food and Breweries

Vishesh S<sup>1</sup>, Parth Sharma<sup>2</sup>, Supriya Yadati Narasimhulu<sup>3</sup>, Nandan AS<sup>4</sup>, Kavya P Hathwar<sup>4</sup>, Nikhil RS<sup>5</sup>

B.E, Department of Telecommunication Engineering, BNM Institute of Technology, Bangalore, India<sup>1</sup>

BE, Mechatronics Engineering, VTU, Belagavi, India<sup>2</sup>

BE, CSE, BNMIT, Belagavi, India<sup>3</sup>

Student, CSE, BNMIT, Bangalore, India<sup>4</sup>

Student, ISE, BMSCE, Bangalore, India<sup>5</sup>

**Abstract:** In this era of the internet and the World Wide Web, almost everything-from clothing to footwear and accessories; from Electronics to electrical appliances; from furniture to home appliances; sporting goods, beauty and personal care etc. is available online. A user/customer has the privilege to view and purchase his/her required product/service. In this paper, we have made an attempt to construct a web-based portal which brings various foods and breweries prepared by various food manufacturing/processing companies or firms directly to the online customer. By duly filling the request form for delivery, a particular product is shipped to address and an automated bill is generated. MySQL is used as the back-end tool. PHP, HTML and JavaScript are the front-end development tools. CSS is responsible for the attractive appearance of the webpages. An admin login is provided to enable the administrator of the website to do the following- add new product, edit or delete product, add new employee, delete or edit employee, password settings and verify or regenerate sales report.

Keywords: web-based portal, World Wide Web, ER diagram, MySQL, database, PHP, HTML and JavaScript.

### I. INTRODUCTION

Any web development is carried out in two stages- backend design and front-end design [1]. The backend of a website consists of three essential divisions- server, an application and a database [2]. A server may be a device or a computer program, which provides services to other systems in the network. It provides functionality to clients. A client uses remote services from a server. A Database is a collection of data organized in such a way that a computer program can quickly select the desired pieces of data. To access information from a database, a DBMS is required. A DBMS is a collection of programs that enables one to enter, organize and select data to/from a database. In this paper, we have used MySQL as the RDBMS [3].

Front-end design is what one (user) sees. The front-end tools used in this project are:

- HTML
- PHP
- JavaScript
- CSS

### II. ER DIAGRAMS AND DF DIAGRAMS

A relational database system is a reliable way to manage huge databases in a more simpler and systematic manner.

RDBMS design consists of

- Drawing ER diagrams
- Transforming ER diagram to database schema
- Defining FDs
- Finding minimal cover and normalization
- Drawing and analyzing DF diagram

An Entity Relationship also called the ER diagram shows the relationships of entity sets stored in a database. A person can refer to the ER diagram to understand the components/entities comprising the web-based design. ER diagrams illustrate the logical structure of databases [4]. Figure 1 shows the ER diagram of this project and figure 2 shows the DF diagram.

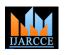

International Journal of Advanced Research in Computer and Communication Engineering

ISO 3297:2007 Certified

Vol. 6, Issue 8, August 2017

### III. METHODOLOGY

i. Apache and MySQL are started on the XAMPP control panel. XAMPP is a PHP development environment [5] where,

X-any OS A-Apache

P-PHP

P-Perl

A green signal indicates that Apache and MySQL are active. Figure 3 shows the XAMPP control panel.

ii. Open any browser and type localhost/phpmyadmin/ in the URL and one will be directed to the 'phpMyAdmin' screen where the tables and fields are added to the project and hence building the database. Figure 4 shows the tables of the database food.

iii. Create the database food and add the following tables.

- item
- tbleaccount
- tblbill
- tblfinalbill
- tblproduct
- tblpurchases
- tblusers

iv. The above tables will contain various fields. Figure 5, figure 6, figure 7, figure 8, figure 9, figure 10 and figure 11 shows the tables item, tblaccount, tblbill, tblfinalbill, tblproduct, tblpurchases and tblusers respectively and their respective fields.

v. To view the front-end design (index page), just enter the URL localhost/food/index using any browser.

| Modules -          |           |                           | ol Panel v3                      | .2.2    |       |        |      | J <sup>2</sup> Config |
|--------------------|-----------|---------------------------|----------------------------------|---------|-------|--------|------|-----------------------|
| Service            | Module    | PID(s)                    | Port(s)                          | Actions |       |        |      | Netsta                |
|                    | Apache    | 5180<br>6300              | 80, 443                          | Stop    | Admin | Config | Logs | Shell                 |
|                    | MySQL     | 2536                      | 3306                             | Stop    | Admin | Config | Logs | Explore               |
|                    | FileZilla |                           |                                  | Start   | Admin | Config | Logs | Service               |
|                    | Mercury   |                           |                                  | Start   | Admin | Config | Logs | 🚱 Help                |
|                    | Tomcat    |                           |                                  | Start   | Admin | Config | Logs | 📃 Quit                |
| 8:29:47<br>8:29:47 | [main]    | Initializing              |                                  |         |       |        |      |                       |
| 8:29:47<br>8:29:47 |           | Starting Ch<br>Control Pa |                                  |         |       |        |      |                       |
| 8:33:19            | [Apache]  |                           | to start Apach                   |         |       |        |      |                       |
|                    |           |                           | nge detected: r<br>to start MySQ |         |       |        |      |                       |
| 8:33:20<br>8:33:21 | [mvsal]   |                           |                                  |         |       |        |      |                       |

Figure 3 shows the XAMPP control panel with Apache and MySQL being activated (green indicates active)

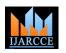

### International Journal of Advanced Research in Computer and Communication Engineering

ISO 3297:2007 Certified

Vol. 6, Issue 8, August 2017

### IV. RESULTS AND FINDINGS

Figure12 shows the index page of the web based project. CSS has made the front-end part to look more attractive and systematic. Figure13 shows the product Jamoon and its cost. The quantity of this product and the vendor decides the cost of the product that is, Jamoon. Figure14 shows the product Jamoon added to cart and figure 15 shows tandoori chicken being added to cart along with Jamoon and now the gross price will be generated automatically by the system. These products can be added or removed any time before placing the final order.

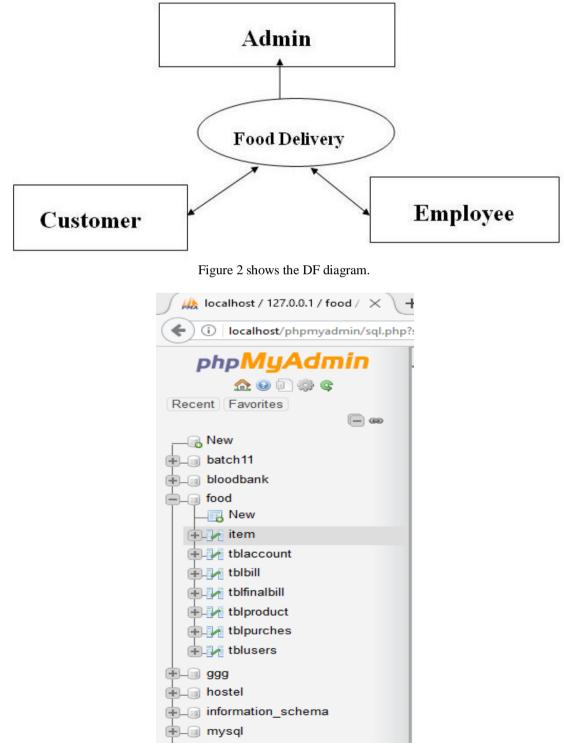

Figure 4 shows the tables of the database food.

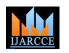

### International Journal of Advanced Research in Computer and Communication Engineering ISO 3297:2007 Certified

Vol. 6, Issue 8, August 2017

| SELECT    | * FROM 'item'   |              |               |                |                          |              |
|-----------|-----------------|--------------|---------------|----------------|--------------------------|--------------|
|           |                 |              |               |                |                          | [ Edit inlin |
|           |                 |              |               |                |                          |              |
| 1         | > >>            | Show all     | Number of rov | ws: 25 🗸       | Filter rows: Search this | table        |
|           |                 |              |               |                |                          |              |
| + Options |                 |              |               |                |                          |              |
| prod_id   | name            | cat          |               |                |                          |              |
| 1         | soft drinks     | Beverages    |               |                |                          |              |
| 2         | tea             | Beverages    |               |                |                          |              |
| 3         | buttermilk      | Beverages    |               |                |                          |              |
| 4         | badam milk      | Beverages    |               |                |                          |              |
| 5         | cofee           | Beverages    |               |                |                          |              |
| 6         | idly            | ldly         |               |                |                          |              |
| 7         | Rava idly       | ldly         |               |                |                          |              |
| 8         | Manglore bonda  | ldly         |               |                |                          |              |
| 9         | vade            | ldly         |               |                |                          |              |
| 10        | Musambi juice   | Beverages    |               |                |                          |              |
| 11        | lime juice      | Beverages    |               |                |                          |              |
| Console   | pineapple juice | Beverages    |               |                |                          |              |
|           | r * FROM `tbl   | ber of rows: | 25 ¥          | Filter rows:   | Search this table        |              |
|           |                 |              |               |                |                          |              |
| 0-1       |                 |              |               |                |                          |              |
| · Options | no usor id      |              | noonword      |                |                          |              |
| account_  | _               | username     | password      |                |                          |              |
|           | 1 100           | praveen      | abcd          |                |                          |              |
|           | 2 101           | akshay       | 12345         |                |                          |              |
|           | 3 1234          | ganesh       | gan           |                |                          |              |
|           | 1 100           | praveen      | abcd          |                |                          |              |
|           | 2 101           | akshay       | 12345         |                |                          |              |
|           | 3 1234          | ganesh       | gan           |                |                          |              |
|           |                 | 9            | 5             |                |                          |              |
| □ Sł      | now all   Num   | ber of rows: | 25 🗸          | Filter rows:   | Search this table        |              |
|           |                 |              | Figure 6      | - tblaccount t | able                     |              |

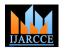

### International Journal of Advanced Research in Computer and Communication Engineering ISO 3297:2007 Certified

Vol. 6, Issue 8, August 2017

|                                                                                                    |                                                                                                    |                                                                                                    |                                                                                                    |                                                                                                    |                                                                    |                                                 |                                                    |                                                |                                                                                                    |                                                                                                  |                                                                                                    |                                                                                                    |                                                                                                    |                                                                                                    | E.C.                                                                                                    | 1                                                                                           |                                                                                                    | Tural 1 Co                                                                                                |
|----------------------------------------------------------------------------------------------------|----------------------------------------------------------------------------------------------------|----------------------------------------------------------------------------------------------------|----------------------------------------------------------------------------------------------------|----------------------------------------------------------------------------------------------------|--------------------------------------------------------------------|-------------------------------------------------|----------------------------------------------------|------------------------------------------------|----------------------------------------------------------------------------------------------------|--------------------------------------------------------------------------------------------------|----------------------------------------------------------------------------------------------------|----------------------------------------------------------------------------------------------------|----------------------------------------------------------------------------------------------------|----------------------------------------------------------------------------------------------------|----------------------------------------------------------------------------------------------------|---------------------------------------------------------------------------------------------|----------------------------------------------------------------------------------------------------|----------------------------------------------------------------------------------------------------|
|                                                                                                    |                                                                                                    |                                                                                                    |                                                                                                    |                                                                                                    |                                                                    |                                                 |                                                    |                                                |                                                                                                    |                                                                                                  |                                                                                                    |                                                                                                    |                                                                                                    | [                                                                                                    | Edit in                                                                                                    | iiine ] [ I                                                                                 | ⊨dit ] [ E                                                                                                    | Explain S                                                                                                 |
| 1 ¥                                                                                                    | > >                                                                                                    | ->   [                                                                                                    | Show a                                                                                                    | all   Nur                                                                                                    | nber of ro                                                         | ows:                                            | 25                                                 | ~                                              | Filter r                                                                                                | ows:                                                                                             | Search                                                                                                    | this ta                                                                                                    | ble                                                                                                    |                                                                                                    |                                                                                                    |                                                                                             |                                                                                                    |                                                                                                    |
|                                                                                                    |                                                                                                    |                                                                                                    |                                                                                                    |                                                                                                    |                                                                    |                                                 |                                                    |                                                |                                                                                                    |                                                                                                  |                                                                                                    |                                                                                                    |                                                                                                    |                                                                                                    |                                                                                                    |                                                                                             |                                                                                                    |                                                                                                    |
| Options<br>ame                                                                                                    | ad                                                                                                    | dress                                                                                                    |                                                                                                    |                                                                                                    |                                                                    |                                                 |                                                    | cit                                            | v                                                                                                    | coun                                                                                             | try e                                                                                                    | mail                                                                                                    |                                                                                                    |                                                                                                    |                                                                                                    |                                                                                             | phone                                                                                                    |                                                                                                    |
| aveen                                                                                                    | 09                                                                                                    | /a 2nd ma                                                                                                    | in 2nd cro                                                                                                    | oss samp                                                                                                    | ige road                                                           |                                                 |                                                    |                                                | nglore                                                                                                  | india                                                                                            |                                                                                                    |                                                                                                    | 5@gm                                                                                                    | ail.com                                                                                                    |                                                                                                    |                                                                                             | 098667                                                                                                    | 8005                                                                                                    |
| iresh kumar                                                                                                    | m.s no                                                                                                    | 35/2 2nd c                                                                                                    | ross kall                                                                                                    | appa bloc                                                                                                    | k ramcha                                                           | andrap                                          | uram                                               | ba                                             | ngalore                                                                                                 | India                                                                                            | g                                                                                                    | anesh.                                                                                                    | srgr@                                                                                                    | gmail.co                                                                                                    | m                                                                                                    |                                                                                             | 090361                                                                                                    | 66522                                                                                                    |
| ANESH S                                                                                                    | no                                                                                                    | 1,2nd cros                                                                                                    | s 1st ma                                                                                                    | in mudda                                                                                                    | ppa gard                                                           | en srir                                         | am pur                                             | ra ba                                          | ngalore                                                                                                 | India                                                                                            | g                                                                                                    | anesh.                                                                                                    | srgr@                                                                                                    | gmail.co                                                                                                    | m                                                                                                    |                                                                                             | +91812                                                                                                    | 3459991                                                                                                   |
| resh kumar                                                                                                    | m.s no                                                                                                    | 35/2 2nd o                                                                                                    | ross kall                                                                                                    | appa bloc                                                                                                    | k ramcha                                                           | andrap                                          | uram                                               | ba                                             | ngalore                                                                                                 | India                                                                                            | ra                                                                                                    | aju179 <sup>.</sup>                                                                                                    | 1997@                                                                                                    | gmail.c                                                                                                    | om                                                                                                    |                                                                                             | 090361                                                                                                    | 66522                                                                                                    |
| resh kumar                                                                                                    | m.s no                                                                                                    | 35/2 2nd o                                                                                                    | ross kall                                                                                                    | appa bloc                                                                                                    | k ramcha                                                           | andrap                                          | uram                                               | ba                                             | ngalore                                                                                                 | India                                                                                            | ra                                                                                                    | aju179 <sup>.</sup>                                                                                                    | 1997@                                                                                                    | gmail.c                                                                                                    | om                                                                                                    |                                                                                             | 090361                                                                                                    | 66522                                                                                                    |
| resh kumar                                                                                                    |                                                                                                    |                                                                                                    |                                                                                                    |                                                                                                    |                                                                    |                                                 |                                                    |                                                | ngalore                                                                                                 |                                                                                                  |                                                                                                    |                                                                                                    | _                                                                                                    | gmail.c                                                                                                    |                                                                                                    |                                                                                             | 090361                                                                                                    |                                                                                                    |
| resh kumar                                                                                                    |                                                                                                    |                                                                                                    |                                                                                                    | appa bloc                                                                                                    | k ramcha                                                           | andrap                                          | uram                                               |                                                | ngalore                                                                                                 |                                                                                                  |                                                                                                    |                                                                                                    |                                                                                                    | gmail.c                                                                                                    | om                                                                                                    |                                                                                             | 090361                                                                                                    |                                                                                                    |
| othi                                                                                                    |                                                                                                    | ldevanaha<br>Idevanaha                                                                                                    |                                                                                                    |                                                                                                    |                                                                    |                                                 |                                                    |                                                | nglore                                                                                                  | india                                                                                            |                                                                                                    |                                                                                                    |                                                                                                    | ail.com<br>ail.com                                                                                          |                                                                                                    |                                                                                             | 987666<br>720458                                                                                                  |                                                                                                    |
| othi<br>othi                                                                                                    |                                                                                                    | ldevanahal<br>Idevanahal                                                                                                    |                                                                                                    |                                                                                                    |                                                                    |                                                 |                                                    |                                                | nglore<br>nglore                                                                                        | india<br>india                                                                                   |                                                                                                    |                                                                                                    |                                                                                                    | ail.com<br>ail.com                                                                                          |                                                                                                    |                                                                                             | 720458                                                                                                    |                                                                                                    |
| othi                                                                                                    |                                                                                                    | Idevanahal                                                                                                    |                                                                                                    |                                                                                                    |                                                                    |                                                 |                                                    |                                                | nglore                                                                                                  | india                                                                                            |                                                                                                    |                                                                                                    |                                                                                                    | ail.com                                                                                                    |                                                                                                    |                                                                                             | 720458                                                                                                    |                                                                                                    |
| and all all all all all all all all all al                                                                                                    |                                                                                                    | Idevanahal                                                                                                    |                                                                                                    |                                                                                                    |                                                                    |                                                 |                                                    |                                                | nglore                                                                                                  | india                                                                                            |                                                                                                    |                                                                                                    |                                                                                                    | ail.com                                                                                                    |                                                                                                    |                                                                                             | 720458                                                                                                    |                                                                                                    |
| Console                                                                                                    |                                                                                                    |                                                                                                    |                                                                                                    |                                                                                                    |                                                                    | Fi                                              | gure                                               | 7- tb                                          | -                                                                                                    |                                                                                                  |                                                                                                    |                                                                                                    | 00                                                                                                    |                                                                                                    |                                                                                                    |                                                                                             |                                                                                                    |                                                                                                    |
|                                                                                                    |                                                                                                    |                                                                                                    |                                                                                                    |                                                                                                    |                                                                    |                                                 |                                                    |                                                |                                                                                                    |                                                                                                  |                                                                                                    |                                                                                                    |                                                                                                    |                                                                                                    |                                                                                                    |                                                                                             |                                                                                                    |                                                                                                    |
|                                                                                                    |                                                                                                    |                                                                                                    |                                                                                                    |                                                                                                    |                                                                    |                                                 |                                                    |                                                |                                                                                                    |                                                                                                  |                                                                                                    | [ ⊂air in                                                                                                    | ine ] [ c                                                                                                    | cair ] [ E:                                                                                                 | kpiain S                                                                                                    |                                                                                             | eate Phr                                                                                                    | code ] [ R                                                                                                |
| Show all                                                                                                    | Number                                                                                                    | of rows                                                                                                    | 25 🗸                                                                                                    | Filter ro                                                                                                    | ws: Sean                                                           | ch this t                                       | able                                               |                                                |                                                                                                    |                                                                                                  |                                                                                                    |                                                                                                    |                                                                                                    |                                                                                                    |                                                                                                    |                                                                                             |                                                                                                    |                                                                                                    |
|                                                                                                    |                                                                                                    |                                                                                                    |                                                                                                    |                                                                                                    |                                                                    |                                                 |                                                    |                                                |                                                                                                    |                                                                                                  |                                                                                                    |                                                                                                    |                                                                                                    |                                                                                                    |                                                                                                    |                                                                                             |                                                                                                    |                                                                                                    |
| nns                                                                                                    |                                                                                                    |                                                                                                    |                                                                                                    |                                                                                                    |                                                                    |                                                 |                                                    |                                                |                                                                                                    |                                                                                                  |                                                                                                    |                                                                                                    |                                                                                                    |                                                                                                    |                                                                                                    |                                                                                             |                                                                                                    |                                                                                                    |
| 0.10                                                                                                    |                                                                                                    |                                                                                                    |                                                                                                    |                                                                                                    |                                                                    |                                                 |                                                    |                                                |                                                                                                    |                                                                                                  |                                                                                                    |                                                                                                    |                                                                                                    |                                                                                                    |                                                                                                    |                                                                                             |                                                                                                    |                                                                                                    |
| times                                                                                                    | name                                                                                                    | addres                                                                                                    |                                                                                                    | city                                                                                                    | country                                                            | ema                                             |                                                    |                                                |                                                                                                    |                                                                                                  | ohone                                                                                                    |                                                                                                    | prod_io                                                                                                    |                                                                                                    | _name                                                                                                    |                                                                                             | _quan                                                                                                    | prod_pric                                                                                                 |
| times                                                                                                    | name<br>praveer                                                                                                    | 09/a 2nd<br>2nd cros                                                                                                    | d main<br>ss                                                                                                    | city<br>banglore                                                                                                    | -                                                                  |                                                 |                                                    | ımail.com                                      | ı                                                                                                    |                                                                                                  | ohone<br>)9866780                                                                                                    |                                                                                                    | prod_io<br>81                                                                                                    | l prod<br>idly                                                                                              | _name                                                                                                    | prod                                                                                        | _quan                                                                                                    | prod_pric<br>22                                                                                           |
| times<br>00-00 00:00:                                                                                                    | praveer                                                                                                    | 09/a 2nd<br>2nd cros<br>sampige                                                                                                    | d main<br>ss<br>e road                                                                                                    | banglore                                                                                                    | india                                                              | rhari                                           | )895@gi                                            |                                                |                                                                                                    | 0                                                                                                | 9866780                                                                                                    | 005                                                                                                    |                                                                                                    | idly                                                                                                    |                                                                                                    |                                                                                             | _quan                                                                                                    | 22                                                                                                    |
| times<br>00-00 00:00:                                                                                                    | praveer<br>suresh<br>kumar                                                                                                    | 09/a 2nd<br>2nd cros<br>sampige<br>no35/2 2<br>kallappa                                                                                                    | d main<br>ss<br>e road<br>2nd cross<br>a block                                                                                                    | banglore                                                                                                    | india                                                              | rhari                                           | )895@gi                                            | ımail.com<br>@gmail.c                          |                                                                                                    | 0                                                                                                |                                                                                                    | 005                                                                                                    | 81                                                                                                    | idly                                                                                                    | _name                                                                                                    | 1                                                                                           | _quan                                                                                                    |                                                                                                    |
| times           00-00         00:00:           00-00         00:00:                                                                                                    | praveen<br>suresh<br>kumar<br>m.s<br>GANES                                                                                                    | 09/a 2nd<br>2nd cros<br>sampige<br>no35/2 2<br>kallappa                                                                                                    | d main<br>ss<br>e road<br>2nd cross<br>a block<br>ndrapuram                                                                                                    | banglore                                                                                                    | india                                                              | rhari!<br>gane                                  | 9895@gi<br>sh.srgr@                                |                                                | om                                                                                                    | 0                                                                                                | 9866780                                                                                                    | 005<br>6522                                                                                                    | 81                                                                                                    | idly<br>soft (                                                                                              |                                                                                                    | 1                                                                                           | _quan                                                                                                    | 22                                                                                                    |
| times           00-00         00:00:           00-00         00:00:                                                                                                    | praveen<br>suresh<br>kumar<br>m.s                                                                                                    | n 09/a 2nd<br>2nd crossampige<br>no35/2 3<br>kallappa<br>ramchai                                                                                                    | d main<br>ss<br>e road<br>2nd cross<br>a block<br>ndrapuram<br>I cross 1st<br>uddappa                                                                                                    | banglore                                                                                                    | india                                                              | rhari!<br>gane                                  | 9895@gi<br>sh.srgr@                                | @gmail.c                                       | om                                                                                                    | 0                                                                                                | )9866780<br>)9036166                                                                                                    | 005<br>6522                                                                                                    | 81                                                                                                    | idly<br>soft (                                                                                              | drinks                                                                                                    | 1                                                                                           | _quan                                                                                                    | 30                                                                                                    |
| times           00-00         00:00:           00-00         00:00:           00-00         00:00:                                                                                                    | suresh<br>kumar<br>m.s<br>GANES<br>S                                                                                                    | 09/a 2nd<br>2nd cros<br>sampige<br>no35/2 2<br>kallappa<br>ramchai<br>SH no1,2nd<br>main mi<br>garden a<br>pura                                                                                                    | d main<br>ss<br>e road<br>2nd cross<br>a block<br>ndrapuram<br>I cross 1st<br>uddappa<br>sriram                                                                                                    | banglore<br>bangalore<br>bangalore                                                                                                    | india<br>India<br>India                                            | rhari<br>gane<br>gane                           | )895@gr<br>sh.srgr@<br>sh.srgr@                    | @gmail.c<br>@gmail.c                           | om<br>om                                                                                                | 0                                                                                                | 9866780<br>99036166<br>+9181234                                                                                                    | 105<br>1522<br>159991                                                                                                    | 1                                                                                                    | idly<br>soft<br>bada                                                                                        | drinks                                                                                                    | 1                                                                                           | _quan                                                                                                    | 22<br>30<br>15                                                                                            |
| times           00-00         00:00:           00-00         00:00:           00-00         00:00:                                                                                                    | praveen<br>suresh<br>kumar<br>m.s<br>GANES                                                                                                    | <ul> <li>09/a 2nd<br/>2nd crossampige</li> <li>no35/2 3<br/>kallappa<br/>ramchai</li> <li>No1,2nd<br/>main mi<br/>garden a<br/>pura</li> <li>no35/2 3<br/>kallappa</li> </ul>                                                                                                    | d main<br>ss<br>e road<br>2nd cross<br>a block<br>ndrapuram<br>I cross 1st<br>uddappa<br>sriram<br>2nd cross<br>a block                                                                                                    | banglore<br>bangalore<br>bangalore                                                                                                    | india<br>India<br>India                                            | rhari<br>gane<br>gane                           | )895@gr<br>sh.srgr@<br>sh.srgr@                    | @gmail.c                                       | om<br>om                                                                                                | 0                                                                                                | )9866780<br>)9036166                                                                                                    | 105<br>1522<br>159991                                                                                                    | 81                                                                                                    | idly<br>soft (                                                                                              | drinks                                                                                                    | 1                                                                                           | _quan                                                                                                    | 30                                                                                                    |
| times           00-00         00:00:           00-00         00:00:           00-00         00:00:           03-21         00:00:                                                                                                    | praveen<br>suresh<br>kumar<br>m.s<br>GANES<br>S<br>suresh<br>kumar<br>m.s                                                                                                    | 09/a 2nd<br>2nd cro<br>sampigu<br>no35/2 :<br>kallappe<br>ramchai<br>SH no1,2nd<br>main mi<br>garden<br>pura<br>no35/2 :<br>kallappe<br>ramchai                                                                                                    | d main<br>ss<br>a road<br>2nd cross<br>a block<br>ndrapuram<br>I cross 1st<br>uddappa<br>sriram<br>2nd cross<br>a block<br>ndrapuram                                                                                                    | banglore<br>bangalore<br>bangalore                                                                                                    | India<br>India<br>India                                            | rhari<br>gane<br>gane<br>raju1                  | 9895@gr<br>sh.srgr@<br>sh.srgr@<br>791997@         | @gmail.c<br>@gmail.c<br>@gmail.c               | om<br>om<br>com                                                                                         | 0<br>0<br>+<br>0                                                                                 | 99866780<br>99036166<br>+9181234<br>99036166                                                                                                    | 005<br>5522<br>159991<br>5522                                                                                                   | 81<br>1<br>40<br>16                                                                                                    | idly<br>soft d<br>bada<br>tea                                                                               | drinks<br>m milk                                                                                                    | 1 1 1 1                                                                                     | _quan                                                                                                    | 22<br>30<br>15<br>30                                                                                      |
| times           00-00         00:00:           00-00         00:00:           00-00         00:00:           00-00         00:00:           00-00         00:00:           00-00         00:00:                                                                                                    | praveen<br>suresh<br>kumar<br>m.s<br>GANES<br>S<br>suresh<br>kumar<br>m.s<br>jyothi                                                                                                    | <ul> <li>09/a 2nd<br/>2nd cross<br/>sampige</li> <li>no35/2 i<br/>kallappa</li> <li>no1,2nd<br/>main mu<br/>garden s<br/>pura</li> <li>no35/2 i<br/>kallappa</li> <li>kallappa</li> <li>ramchai</li> <li>soldeval</li> </ul>                                                                                                    | d main<br>ss<br>a road<br>2nd cross<br>a block<br>ndrapuram<br>cross 1st<br>uddappa<br>sriram<br>2nd cross<br>a block<br>ndrapuram<br>nahalli                                                                                                    | banglore<br>bangalore<br>bangalore                                                                                                    | India<br>India<br>India<br>India                                   | rhari<br>gane<br>gane<br>raju1<br>rhari         | 9895@gr<br>sh.srgr@<br>sh.srgr@<br>791997@         | @gmail.c<br>@gmail.c<br>@gmail.com             | om<br>om<br>com                                                                                         | 0<br>0<br>+<br>0<br>7                                                                            | 09866780<br>09036166<br>+9181234<br>09036166<br>72045821                                                                                                    | 005<br>6522<br>4599991<br>6522<br>118                                                                                           | 1                                                                                                    | idly<br>soft d<br>bada<br>tea                                                                               | drinks                                                                                                    | 1                                                                                           | _quan                                                                                                    | 22<br>30<br>15                                                                                            |
| times           00-00         00:00:           00-00         00:00:           00-00         00:00:           00-00         00:00:           00-00         00:00:           00-00         00:00:                                                                                                    | praveen<br>suresh<br>kumar<br>m.s<br>GANES<br>S<br>suresh<br>kumar<br>m.s<br>jyothi                                                                                                    | <ul> <li>09/a 2nd<br/>2nd cross<br/>sampige</li> <li>no35/2 i<br/>kallappa</li> <li>no1,2nd<br/>main mu<br/>garden s<br/>pura</li> <li>no35/2 i<br/>kallappa</li> <li>kallappa</li> <li>ramchai</li> <li>soldeval</li> </ul>                                                                                                    | d main<br>ss<br>a road<br>2nd cross<br>a block<br>ndrapuram<br>cross 1st<br>uddappa<br>sriram<br>2nd cross<br>a block<br>ndrapuram<br>nahalli                                                                                                    | banglore<br>bangalore<br>bangalore<br>bangalore<br>banglore                                                                                                    | India<br>India<br>India<br>India                                   | rhari<br>gane<br>gane<br>raju1<br>rhari         | 9895@gr<br>sh.srgr@<br>sh.srgr@<br>791997@         | @gmail.c<br>@gmail.c<br>@gmail.c<br>mail.com   | om<br>om<br>com                                                                                         | 0<br>0<br>+<br>0<br>7                                                                            | 09866780<br>09036166<br>+9181234<br>09036166<br>72045821                                                                                                    | 005<br>6522<br>4599991<br>6522<br>118                                                                                           | 81<br>1<br>40<br>16<br>141                                                                                                    | idly<br>soft of<br>bada<br>tea                                                                              | drinks<br>m milk                                                                                                    | 1 1 1 1                                                                                     | _quan                                                                                                    | 22<br>30<br>15<br>30                                                                                      |
| times           00-00         00:00:           00-00         00:00:           00-00         00:00:           00-00         00:00:           00-00         00:00:           00-00         00:00:           00-00         00:00:           00-00         00:00:           00-00         00:00:           00-00         00:00:                                                                                                    | praveen<br>suresh<br>kumar<br>m.s<br>GANES<br>S<br>suresh<br>kumar<br>m.s<br>jyothi                                                                                                    | <ul> <li>09/a 2n</li> <li>2nd crossampig</li> <li>no35/2 tkallappe</li> <li>ramchai</li> <li>ramchai</li> <li>no35/2 tkallappe</li> <li>ramchai</li> <li>soldevai</li> </ul>                                                                                                    | d main<br>ss<br>• road<br>2nd cross<br>a block<br>ndrapuram<br>I cross 1st<br>uddappa<br>sriram<br>2nd cross<br>a block<br>ndrapuram<br>nahalli                                                                                                    | banglore<br>bangalore<br>bangalore<br>bangalore                                                                                                    | india<br>India<br>India<br>India<br>india                          | rhari<br>gane<br>gane<br>raju1<br>rhari<br>Figu | 8895@gr<br>sh.srgr@<br>791997@<br>9895@gr<br>re 8- | @gmail.c<br>@gmail.c<br>@gmail.com             | om<br>om<br>com                                                                                         | 0<br>0<br>+<br>0<br>7                                                                            | 09866780<br>09036166<br>+9181234<br>09036166<br>72045821                                                                                                    | 005<br>6522<br>4599991<br>6522<br>118                                                                                           | 81<br>1<br>40<br>16<br>141                                                                                                    | idly<br>soft of<br>bada<br>tea                                                                              | drinks<br>m milk                                                                                                    | 1 1 1 1                                                                                     | _quan                                                                                                    | 22<br>30<br>15<br>30                                                                                      |
| times           00-00         00:00:           00-00         00:00:           00-00         00:00:           00-01         00:00:           00-02         00:00:           00-03-21         00:00:           00-04         00:00:           00-05         00:00:                                                                                                    | praveen<br>suresh<br>kumar<br>m.s<br>GANES<br>S<br>suresh<br>kumar<br>m.s<br>jyothi                                                                                                    | <ul> <li>09/a 2n</li> <li>2nd crossampig</li> <li>no35/2 tkallappe</li> <li>ramchai</li> <li>ramchai</li> <li>no35/2 tkallappe</li> <li>ramchai</li> <li>soldevai</li> </ul>                                                                                                    | d main<br>ss<br>• road<br>2nd cross<br>a block<br>ndrapuram<br>I cross 1st<br>uddappa<br>sriram<br>2nd cross<br>a block<br>ndrapuram<br>nahalli                                                                                                    | banglore<br>bangalore<br>bangalore<br>bangalore                                                                                                    | india<br>India<br>India<br>India<br>india                          | rhari<br>gane<br>gane<br>raju1<br>rhari<br>Figu | 8895@gr<br>sh.srgr@<br>791997@<br>9895@gr<br>re 8- | @gmail.c<br>@gmail.c<br>@gmail.com             | om<br>om<br>com                                                                                         | 0<br>0<br>+<br>0<br>7                                                                            | 09866780<br>09036166<br>+9181234<br>09036166<br>72045821                                                                                                    | 005<br>6522<br>4599991<br>6522<br>118                                                                                           | 81<br>1<br>40<br>16<br>141                                                                                                    | idly<br>soft of<br>bada<br>tea                                                                              | drinks<br>m milk                                                                                                    | 1 1 1 1                                                                                     | _quan                                                                                                    | 22<br>30<br>15<br>30                                                                                      |
| times           00-00         00:00:           00-00         00:00:           00-00         00:00:           03-21         00:00:           03-221         00:00:           03-24         00:00:           03-25         00:00:                                                                                                    | praveen<br>suresh<br>kumar<br>m.s<br>GANES<br>S<br>suresh<br>kumar<br>m.s<br>jyothi                                                                                                    | <ul> <li>09/a 2n</li> <li>2nd crossampigu</li> <li>no35/2 kallappa</li> <li>ramchai</li> <li>solderain</li> <li>no12,no1</li> <li>no12,no1</li> <li>no12,no1</li> <li>no12,no1</li> <li>kallappa</li> <li>ramchai</li> <li>solderain</li> <li>solderain</li> <li>solderain</li> <li>222 kallappa</li> </ul>                                                                                                    | d main<br>ss<br>a road<br>2nd cross<br>a block<br>ndrapuram<br>(cross 1st<br>uddappa<br>sriram<br>2nd cross<br>a block<br>ndrapuram<br>nahalli                                                                                                    | banglore<br>bangalore<br>bangalore<br>bangalore                                                                                                    | india<br>India<br>India<br>India<br>india                          | rhari<br>gane<br>gane<br>raju1<br>rhari<br>Figu | 8895@gr<br>sh.srgr@<br>791997@<br>9895@gr<br>re 8- | @gmail.c<br>@gmail.c<br>@gmail.com             | om<br>om<br>com                                                                                         | 0<br>0<br>+<br>0<br>7                                                                            | 09866780<br>09036166<br>+9181234<br>09036166<br>72045821                                                                                                    | 005<br>6522<br>4599991<br>6522<br>118                                                                                           | 81<br>1<br>40<br>16<br>141                                                                                                    | idly<br>soft of<br>bada<br>tea                                                                              | drinks<br>m milk                                                                                                    | 1 1 1 1                                                                                     | _quan                                                                                                    | 22<br>30<br>15<br>30                                                                                      |
| times           00-00         00:00:           00-00         00:00:           00-00         00:00:           03-21         00:00:           03-21         00:00:                                                                                                    | praveen<br>suresh<br>kumar<br>m.s<br>GANES<br>S<br>suresh<br>kumar<br>m.s<br>jyothi                                                                                                    | <ul> <li>09/a 2n</li> <li>2nd crossampigu</li> <li>no35/2 kallappa</li> <li>ramchai</li> <li>solderain</li> <li>no12,no1</li> <li>no12,no1</li> <li>no12,no1</li> <li>no12,no1</li> <li>kallappa</li> <li>ramchai</li> <li>solderain</li> <li>solderain</li> <li>solderain</li> <li>222 kallappa</li> </ul>                                                                                                    | d main<br>ss<br>a road<br>2nd cross<br>a block<br>ndrapuram<br>(cross 1st<br>uddappa<br>sriram<br>2nd cross<br>a block<br>ndrapuram<br>nahalli                                                                                                    | banglore<br>bangalore<br>bangalore<br>bangalore                                                                                                    | india<br>India<br>India<br>India<br>india                          | rhari<br>gane<br>gane<br>raju1<br>rhari<br>Figu | 8895@gr<br>sh.srgr@<br>791997@<br>9895@gr<br>re 8- | @gmail.c<br>@gmail.c<br>@gmail.com             | om<br>om<br>com                                                                                         | 0<br>0<br>+<br>0<br>7                                                                            | 09866780<br>09036166<br>+9181234<br>09036166<br>72045821                                                                                                    | 005<br>6522<br>4599991<br>6522<br>118                                                                                           | 81<br>1<br>40<br>16<br>141                                                                                                    | idly<br>soft of<br>bada<br>tea                                                                              | drinks<br>m milk                                                                                                    | 1 1 1 1                                                                                     | _quan                                                                                                    | 22<br>30<br>15<br>30                                                                                      |
| times           00-00         00:00:           00-00         00:00:           00-00         00:00:           03-21         00:00:           03-21         00:00:           use         00:00:                                                                                                    | praveen<br>suresh<br>kumar<br>m.s<br>GANES<br>S<br>suresh<br>kumar<br>m.s<br>jyothi                                                                                                    | <ul> <li>09/a 2n</li> <li>2nd crossampigu</li> <li>no35/2 kallappa</li> <li>ramchai</li> <li>solderain</li> <li>no12,no1</li> <li>no12,no1</li> <li>no12,no1</li> <li>no12,no1</li> <li>kallappa</li> <li>ramchai</li> <li>solderain</li> <li>solderain</li> <li>solderain</li> <li>222 kallappa</li> </ul>                                                                                                    | d main<br>ss<br>a road<br>2nd cross<br>a block<br>ndrapuram<br>(cross 1st<br>uddappa<br>sriram<br>2nd cross<br>a block<br>ndrapuram<br>nahalli                                                                                                    | banglore<br>bangalore<br>bangalore<br>bangalore                                                                                                    | india<br>India<br>India<br>India<br>india                          | rhari<br>gane<br>gane<br>raju1<br>rhari<br>Figu | 8895@gr<br>sh.srgr@<br>791997@<br>9895@gr<br>re 8- | @gmail.c<br>@gmail.c<br>@gmail.com             | om<br>om<br>com                                                                                         | 0<br>0<br>+<br>0<br>7                                                                            | 09866780<br>09036166<br>+9181234<br>09036166<br>72045821                                                                                                    | 005<br>6522<br>4599991<br>6522<br>118                                                                                           | 81<br>1<br>40<br>16<br>141                                                                                                    | idly<br>soft d<br>bada<br>tea<br>plain                                                                      | drinks<br>m milk<br>dosa                                                                                                  | 1                                                                                           |                                                                                                    | 22<br>30<br>15<br>30                                                                                      |
| times           00-00         00:00:           00-00         00:00:           00-00         00:00:           03-21         00:00:           03-21         00:00:           use         00:00:                                                                                                    | praveen<br>suresh<br>kumar<br>m.s<br>GANES<br>S<br>suresh<br>kumar<br>m.s<br>jyothi                                                                                                    | <ul> <li>09/a 2ni<br/>2nd cro:<br/>sampigi<br/>no35/2 kallappe<br/>ramchai</li> <li>H no1,2nd<br/>main mi<br/>garden :<br/>pura</li> <li>no35/2 kallappe<br/>ramchai</li> <li>soldevai</li> <li>222</li> <li>24 (422 t</li> </ul>                                                                                                    | d main<br>ss<br>a road<br>2nd cross<br>a block<br>ndrapuram<br>(cross 1st<br>uddappa<br>sriram<br>2nd cross<br>a block<br>ndrapuram<br>nahalli                                                                                                    | banglore<br>bangalore<br>bangalore<br>banglore<br>banglore                                                                                                    | india<br>India<br>India<br>India<br>india                          | rhari<br>gane<br>gane<br>raju1<br>rhari<br>Figu | 8895@gr<br>sh.srgr@<br>791997@<br>9895@gr<br>re 8- | @gmail.c<br>@gmail.c<br>@gmail.com             | om<br>om<br>com                                                                                         | 0<br>0<br>+<br>7<br>7<br>111 tal                                                                 | 99866780<br>99036166<br>+9181234<br>99036166<br>72045821                                                                                                    | 005<br>5522<br>159991<br>1522<br>118                                                                                            | 81<br>1<br>40<br>16<br>141                                                                                                    | idly<br>soft d<br>bada<br>tea<br>plain                                                                      | drinks<br>m milk<br>dosa                                                                                                  | 1                                                                                           |                                                                                                    | 22<br>30<br>15<br>30<br>31<br>72                                                                          |
| times           00-00         00:00:           00-00         00:00:           00-00         00:00:           03-21         00:00:           03-21         00:00:           03-21         00:00:           SELECT         *                                                                                                    | praveen<br>suresh<br>kumar<br>m.s<br>GANES<br>S<br>suresh<br>kumar<br>m.s<br>jyothi<br>                                                                                                    | <ul> <li>09/a 2ni<br/>2nd cro:<br/>sampigi<br/>no35/2 kallappe<br/>ramchai</li> <li>H no1,2nd<br/>main mi<br/>garden :<br/>pura</li> <li>no35/2 kallappe<br/>ramchai</li> <li>soldevai</li> <li>222</li> <li>24 (422 t</li> </ul>                                                                                                    | d main<br>ss<br>a road<br>2nd cross<br>a block<br>ndrapuram<br>( cross 1st<br>uddappa<br>sriram<br>2nd cross<br>a block<br>ndrapuram<br>nahalli                                                                                                    | banglore<br>bangalore<br>bangalore<br>banglore<br>banglore                                                                                                    | india<br>India<br>India<br>India<br>india<br>0459 sec              | rhari<br>gane<br>gane<br>raju1<br>rhari<br>Figu | 9895@gr<br>sh.srgr@<br>791997(<br>9895@gr<br>re 8- | @gmail.c<br>@gmail.c<br>(@gmail.com<br>- tblfi | om<br>om<br>nalbi                                                                                       | 0<br>0<br>+<br>7<br>7<br>111 tal                                                                 | 99866780<br>99036166<br>99181234<br>99036166<br>99036166<br>2045821<br>2045821<br>ble                                                                                                    | 005<br>5522<br>159991<br>1522<br>118                                                                                            | 81<br>1<br>40<br>16<br>141                                                                                                    | idly<br>soft d<br>bada<br>tea<br>plain                                                                      | drinks<br>m milk<br>dosa                                                                                                  | 1                                                                                           |                                                                                                    | 22<br>30<br>15<br>30<br>31<br>72                                                                          |
| times           00-00         00:00:           00-00         00:00:           00-00         00:00:           03-21         00:00:           03-21         00:00:           03-21         00:00:           03-21         00:00:           SELECT         *           1         ~           Dptions         *                                                                                                    | praveer<br>suresh<br>kumar<br>m.s<br>GANES<br>S<br>suresh<br>kumar<br>m.s<br>S<br>yothi                                                                                                    | <ul> <li>09/a 2n</li> <li>2nd crossampigu</li> <li>no35/2 kallapperarmchai</li> <li>8H no1,2nd main migarden :</li> <li>pura</li> <li>no35/2 kallapperarmchai</li> <li>soldevai</li> <li>soldevai</li> <li>soldevai</li> <li>soldevai</li> <li>soldevai</li> <li>soldevai</li> <li>soldevai</li> <li>soldevai</li> </ul>                                                                                                    | d main<br>ss<br>a road<br>2nd cross<br>a block<br>ndrapuram<br>2nd cross<br>siram<br>2nd cross<br>a block<br>ndrapuram<br>nahalli                                                                                                    | banglore<br>bangalore<br>bangalore<br>banglore<br>banglore                                                                                                    | india<br>India<br>India<br>India<br>0459 sec                       | rhari<br>gane<br>gane<br>raju1<br>rhari<br>Figu | 9895@gr<br>sh.srgr@<br>791997(<br>9895@gr<br>re 8- | @gmail.c<br>@gmail.c<br>(@gmail.com<br>- tblfi | om<br>om<br>nalbi                                                                                       | 0<br>0<br>+<br>1<br>1<br>1<br>1<br>1<br>1<br>1<br>1<br>1<br>1<br>1<br>1<br>1<br>1<br>1<br>1<br>1 | 99866780<br>99036166<br>•9181234<br>99036166<br>•9181234<br>•9036166<br>•2045822<br>•2045822<br>•2045822<br>•204582                                                                                                    | 105<br>159991<br>159991<br>118<br>118                                                                                           | 81<br>1<br>40<br>16<br>141<br>141                                                                                                    | idly<br>soft d<br>bada<br>tea<br>plain                                                                      | drinks<br>m milk<br>dosa                                                                                                  | 1<br>1<br>1<br>1                                                                            | :dit ] [ E                                                                                                    | 22<br>30<br>15<br>30<br>31<br>72                                                                          |
| times           00-00         00:00:           00-00         00:00:           00-00         00:00:           03-21         00:00:           03-21         00:00:           03-21         00:00:           03-21         00:00:           SELECT         *           1         ~           Dptions         *                                                                                                    | praveen<br>suresh<br>kumar<br>m.s<br>GANES<br>S<br>suresh<br>kumar<br>m.s<br>jyothi<br>                                                                                                    | <ul> <li>09/a 2ni<br/>2nd cro:<br/>sampigi<br/>no35/2 kallappe<br/>ramchai</li> <li>H no1,2nd<br/>main mi<br/>garden :<br/>pura</li> <li>no35/2 kallappe<br/>ramchai</li> <li>soldevai</li> <li>222</li> <li>24 (422 t</li> </ul>                                                                                                    | d main<br>ss<br>a road<br>2nd cross<br>a block<br>ndrapuram<br>L cross 1st<br>uddappa<br>snram<br>2nd cross<br>a block<br>ndrapuram<br>nahalli                                                                                                    | banglore<br>bangalore<br>bangalore<br>banglore<br>banglore                                                                                                    | india<br>India<br>India<br>India<br>0459 sec                       | rhari<br>gane<br>gane<br>raju1<br>rhari<br>Figu | 9895@gr<br>sh.srgr@<br>791997(<br>9895@gr<br>re 8- | @gmail.c<br>@gmail.c<br>(@gmail.com<br>- tblfi | om<br>om<br>nalbi                                                                                       | 0<br>0<br>+<br>7<br>7<br>111 tal                                                                 | 99866780<br>99036166<br>•9181234<br>99036166<br>•9181234<br>•9181234<br>•9036166<br>•91036166<br>•92045821<br>•2045821<br>•2045821<br>•204582                                                                                                    | 005<br>5522<br>159991<br>1522<br>118                                                                                            | 81<br>1<br>40<br>16<br>141<br>141<br>141<br>200                                                                                                    | idly<br>soft d<br>bada<br>tea<br>plain                                                                      | drinks<br>m milk<br>dosa<br>Edit inl                                                                                      | 1<br>1<br>1<br>1<br>1<br>1<br>1<br>1<br>1<br>1<br>1<br>1<br>1<br>1<br>1<br>1<br>1<br>1<br>1 | :dit ] [ E                                                                                                    | 22<br>30<br>15<br>30<br>31<br>70<br>xplain SQ                                                             |
| times           00-00         00:00:           00-00         00:00:           00-00         00:00:           03-21         00:00:           03-21         00:00:           03-21         00:00:           03-21         00:00:           03-21         00:00:           03-21         00:00:           03-21         00:00:           03-21         00:00:           03-21         00:00:           03-21         00:00:           03-21         00:00:           03-21         00:00:           03-21         00:00:           03-21         00:00:           03-21         00:00:           00:00:         00:00:           00:00:         00:00:                                                                                                    | praveer<br>suresh<br>kumar<br>m.s<br>GANES<br>S<br>suresh<br>kumar<br>m.s<br>jyothi<br>rows 0 -                                                                                                    | <ul> <li>09/a 2ni<br/>2nd cros<br/>sampigu</li> <li>no35/22<br/>kallappe<br/>ramchai</li> <li>BH no1,2nd<br/>main m</li> <li>no1,2nd<br/>main m</li> <li>no1,2nd<br/>main m</li> <li>no1,2nd<br/>main m</li> <li>soldevai</li> <li>soldevai</li></ul>                                                                                                    | d main<br>ss<br>a road<br>2nd cross<br>a block<br>ndrapuram<br>L cross 1st<br>uddappa<br>snram<br>2nd cross<br>a block<br>ndrapuram<br>nahalli<br>otal, Quen<br>                                                                                                    | banglore<br>bangalore<br>bangalore<br>banglore<br>banglore<br>ry took 0.                                                                                                    | india<br>India<br>India<br>India<br>0459 sec                       | rhari<br>gane<br>gane<br>raju1<br>rhari<br>Figu | 9895@gr<br>sh.srgr@<br>791997(<br>9895@gr<br>re 8- | @gmail.c<br>@gmail.c<br>(@gmail.com<br>- tblfi | om<br>om<br>nalbi                                                                                       | 0<br>+<br>0<br>7<br>7<br>111 tal                                                                 | 99866780<br>99036166<br>•9181234<br>99036166<br>•9181234<br>•9181234<br>•9181234<br>•9036166<br>•9036166<br>•91036166<br>•92045821<br>•2045821<br>•2045821<br>•2045821<br>•2045821<br>•2045821<br>•2045821<br>•2045821<br>•204582<br>•204582<br>•20458<br>•20458<br>•2045                                                                                                    | 105<br>1522<br>159991<br>18<br>18<br>18<br>18<br>18<br>18<br>18<br>18<br>18<br>18<br>18<br>18<br>18                             | 81<br>1<br>40<br>16<br>141<br>141<br>141<br>141<br>141<br>141<br>141<br>141<br>141                                                                                                    | idly<br>soft d<br>bada<br>tea<br>plain<br>[ 1                                                               | dirinks<br>m milk<br>dosa<br>Edit inl                                                                                     | 1 1 1 1 1 1 1 1 1 1 1 1 1 1 1 1 1 1 1                                                       | :dit ] [ E                                                                                                    | 22<br>30<br>15<br>30<br>31<br>70<br>xplain SQ<br>45                                                       |
| times<br>00-00 00:00:<br>00-00 00:00:<br>00-00 00:00:<br>03-21 00:00:<br>03-21 00:00:<br>03-20 00:<br>03-20 00:<br>03-2 | praveer<br>suresh<br>kumar<br>m.s<br>jyothi<br><br>FROM T<br>S<br>Od_id<br>1<br>2<br>3                                                                                                    | <ul> <li>09/a 2ni<br/>2nd crossampigi<br/>no35/2 kallappe<br/>ramchai</li> <li>Hino 1, 2nd<br/>aranchai</li> <li>Hino 1, 2nd<br/>ramchai</li> <li>Kallappe<br/>ramchai</li> <li>soldevai</li> <li>222</li> <li>24 (422 ti<br/>cblproduce</li> <li>24 (422 ti<br/>cblproduce</li> <li>Soft drink<br/>soft drink</li> </ul>                                                                                                    | d main<br>ss<br>a road<br>2nd cross<br>a block<br>indrapuram<br>( cross 1st<br>uddappa<br>sriram<br>2nd cross<br>b block<br>drapuram<br>nahalli<br>otal, Quen                                                                                                    | banglore<br>bangalore<br>bangalore<br>bangalore<br>banglore<br>ry took 0.                                                                                                    | india<br>India<br>India<br>India<br>0459 sec                       | rhari<br>gane<br>gane<br>raju1<br>rhari<br>Figu | 9895@gr<br>sh.srgr@<br>791997(<br>9895@gr<br>re 8- | @gmail.c<br>@gmail.c<br>(@gmail.com<br>- tblfi | om<br>om<br>iom<br>Filter<br>Pro-<br>Bev<br>Bev<br>Bev                                                  | 0<br>+<br>0<br>7<br>7<br>111 tal<br>d_cat<br>erages<br>erages                                    | 99866780<br>99036166<br>99181234<br>99036166<br>99036166<br>99036166<br>12245821<br>12245821<br>1224582585858585585585555555555555555555                                                                                                    | 105<br>5522<br>159991<br>5522<br>118<br>100<br>118<br>100<br>105<br>105<br>105<br>105<br>105<br>105<br>105                      | 81<br>40<br>40<br>16<br>141<br>141<br>141<br>141<br>141<br>141<br>141                                                                                                    | idly<br>soft 4<br>bada<br>tea<br>plain<br>[ l                                                               | dosa<br>dosa<br>Edit inl<br>20<br>20<br>20                                                                                | 1<br>1<br>1<br>1<br>1<br>1<br>1<br>1<br>1<br>1<br>1<br>1<br>1<br>1<br>1<br>1<br>1<br>1<br>1 | idit ] [ E<br>led<br>7 20:19:<br>8 10:44:<br>8 10:45:                                                             | 22<br>30<br>15<br>30<br>31<br>72<br>xplain SQ<br>45<br>45<br>30                                           |
| times           00-00         00:00:           00-00         00:00:           00-00         00:00:           03-21         00:00:           03-21         00:00:           03-21         00:00:           03-21         00:00:           03-21         00:00:           03-21         00:00:           03-21         00:00:           03-21         00:00:           03-21         00:00:           03-21         00:00:           03-21         00:00:           03-21         00:00:           03-21         00:00:           03-21         00:00:           03-21         00:00:           03-21         00:00:           03-21         00:00:           03-21         00:00:           03-21         00:00:           03-21         00:00:           1         ~           0         0           0         0           0         0           0         0           0         0           0         0           0         0           0                                                                                                    | praveer<br>suresh<br>kumar<br>m.s<br>jyothi<br>rows 0<br>FROM 1<br>FROM 1<br>2<br>3<br>4                                                                                                    | O9/a 2n<br>2nd cross<br>sampigu<br>no35/2 :<br>kallappe<br>ramchai<br>H no1,2nd<br>main mu<br>garden :<br>pura<br>no35/2 :<br>kallappe<br>ramchai<br>soldevai<br>2222<br>224 (422 t<br>221)<br>2222<br>222<br>22<br>22<br>22                                                                                                    | d main<br>ss<br>a road<br>2nd cross<br>a block<br>indrapuram<br>2nd cross<br>b block<br>didappa<br>sriram<br>2nd cross<br>b block<br>didappa<br>cotal, Quent<br>a block<br>didappa<br>sriram<br>2nd cross<br>b block<br>didappa<br>sriram<br>a block<br>didappa<br>sriram<br>a block<br>didappa<br>a block<br>didappa<br>a b | banglore<br>bangalore<br>bangalore<br>bangalore<br>banglore<br>banglore<br>banglore<br>banglore<br>banglore<br>banglore<br>banglore<br>banglore<br>banglore<br>banglore<br>banglore<br>bangalore<br>bangalore<br>banglore<br>banglore               | india<br>India<br>India<br>India<br>0459 sec                       | rhari<br>gane<br>gane<br>raju1<br>rhari<br>Figu | 9895@gr<br>sh.srgr@<br>791997(<br>9895@gr<br>re 8- | @gmail.c<br>@gmail.c<br>(@gmail.com<br>- tblfi | om<br>om<br>nalbi<br>Filter<br>Pro-<br>Bev<br>Bev<br>Bev<br>Bev<br>Bev                                  | 0<br>1<br>1<br>1<br>1<br>1<br>1<br>1<br>1<br>1<br>1<br>1<br>1<br>1                               | 99866780<br>99036166<br>99181234<br>99036166<br>199036166<br>199036<br>199036166<br>19903616<br>199036<br>199036<br>199056<br>199056<br>1990056<br>199056<br>199056<br>199056<br>199056<br>199056<br>19                                                                                                    | 105<br>1522<br>159991<br>15522<br>118<br>118<br>118<br>118<br>118<br>118<br>118<br>1                                            | 81<br>1<br>40<br>40<br>16<br>141<br>141<br>141<br>141<br>141<br>141<br>141                                                                                                    | idly<br>soft d<br>bada<br>tea<br>plain<br>i<br>(<br>l<br>d_quan<br>time<br>time                             | dosa<br>dosa<br>Edit inl<br>20<br>20<br>20<br>20<br>20                                                                    | 1<br>1<br>1<br>1<br>1<br>1<br>1<br>1<br>1<br>1<br>1<br>1<br>1<br>1<br>1<br>1<br>1<br>1<br>1 | Edit ] [ E<br>Ied<br>7 20:19:<br>8 10:44:<br>8 10:45:<br>8 10:45:                                                 | 22<br>30<br>15<br>30<br>31<br>20<br>xplain SQ<br>45<br>45<br>30<br>10                                     |
| times<br>00-00 00:00:<br>00-00 00:00:<br>00-00 00:00:<br>03-21 00:00:<br>03-21 00:00:<br>03-20 00:<br>03-20 00:<br>03-2 | praveer<br>suresh<br>kumar<br>m.s<br>jyothi<br><br>FROM T<br>S<br>Od_id<br>1<br>2<br>3                                                                                                    | <ul> <li>09/a 2ni<br/>2nd crossampigi<br/>no35/2 kallappe<br/>ramchai</li> <li>Hino 1, 2nd<br/>aranchai</li> <li>Hino 1, 2nd<br/>ramchai</li> <li>Kallappe<br/>ramchai</li> <li>soldevai</li> <li>222</li> <li>24 (422 ti<br/>cblproduce</li> <li>24 (422 ti<br/>cblproduce</li> <li>Soft drink<br/>soft drink</li> </ul>                                                                                                    | d main<br>ss<br>a road<br>2nd cross<br>a block<br>indrapuram<br>2nd cross<br>b lock<br>drapuram<br>2nd cross<br>b lock<br>drapuram<br>nahalli<br>·<br>otal, Queen<br>total, Queen<br>total,                                                                                                    | banglore<br>bangalore<br>bangalore<br>bangalore<br>banglore<br>banglore<br>ry took 0.                                                                                                    | india<br>India<br>India<br>India<br>0459 sec                       | rhari<br>gane<br>gane<br>raju1<br>rhari<br>Figu | 9895@gr<br>sh.srgr@<br>791997(<br>9895@gr<br>re 8- | @gmail.c<br>@gmail.c<br>(@gmail.com<br>- tblfi | om<br>om<br>nalbi                                                                                       | 0 0 + + + + + + + + + + + + + + + + + +                                                          | 99866780<br>99036166<br>99181234<br>99181234<br>99036166<br>12045821<br>12045821<br>1204582<br>1204582<br>120458<br>1204582<br>1204582<br>1204582<br>1204582<br>1204582<br>1204582<br>1204582<br>1204582<br>1204582<br>1204582<br>120458<br>120458<br>120568<br>120568                                                                                                    | 105<br>5522<br>159991<br>5522<br>118<br>100<br>118<br>100<br>105<br>105<br>105<br>105<br>105<br>105<br>105                      | 81<br>40<br>40<br>16<br>16<br>141<br>141<br>222<br>40<br>40<br>41<br>41<br>41<br>41<br>41<br>41<br>41<br>41<br>41<br>41<br>41<br>41<br>41                                                                                                    | idly<br>soft 4<br>bada<br>tea<br>plain<br>[ l                                                               | drinks<br>m milk<br>dosa                                                                                                  | 1<br>1<br>1<br>1<br>1<br>1<br>1<br>1<br>1<br>1<br>1<br>1<br>1<br>1<br>1<br>1<br>1<br>1<br>1 | idit ] [ E<br>led<br>7 20:19:<br>8 10:44:<br>8 10:45:                                                             | 22<br>30<br>15<br>30<br>31<br>72<br>×plain SQ<br>45<br>45<br>30<br>10<br>59                               |
| times           00-00         00:00:           00-00         00:00:           00-00         00:00:           03-21         00:00:           03-21         00:00:           03-21         00:00:           03-21         00:00:           SELECT         *           1         *           Options         od_no           36         49           50         51           52         52                                                                                                    | praveer<br>suresh<br>kumar<br>m.s<br>jyothi<br>rows 0<br>FROM 1<br>FROM 1<br>S<br>S<br>S<br>S<br>S<br>S<br>S<br>S<br>S<br>S<br>S<br>S<br>S<br>S<br>S<br>S<br>S<br>S<br>S                                                                                                    | <ul> <li>99/a 2ni<br/>2nd crossampigi<br/>no35/2 kallappe<br/>ramchai</li> <li>H no1,2nd main mi<br/>garden :<br/>pura</li> <li>no35/2 kallappe<br/>ramchai</li> <li>soldevai</li> <li>222</li> <li>24 (422 t</li> <li>224 (422 t</li> <li>225 produce</li> <li>&gt;&gt;   [</li> <li>prod_nai</li> <li>soft drink</li> <li>soft drink</li> <li>soft drink</li> <li>soft drink</li> </ul>                                                                                                    | d main<br>ss<br>a road<br>2nd cross<br>a block<br>indrapuram<br>2nd cross<br>a block<br>indrapuram<br>2nd cross<br>b block<br>indrapuram<br>otal, Queen<br>total, Queen<br>total, Queen                                                                                                    | banglore<br>bangalore<br>bangalore<br>bangalore<br>banglore<br>banglore<br>banglore<br>banglore<br>banglore<br>banglore<br>banglore<br>banglore<br>banglore<br>banglore<br>banglore<br>bangalore<br>bangalore<br>banglore<br>banglore               | india<br>India<br>India<br>india<br>0459 sec                       | rhari<br>gane<br>gane<br>raju1<br>rhari<br>Figu | 9895@gr<br>sh.srgr@<br>791997(<br>9895@gr<br>re 8- | @gmail.c<br>@gmail.c<br>(@gmail.com<br>- tblfi | om<br>om<br>nalbi                                                                                       | 0<br>1<br>1<br>1<br>1<br>1<br>1<br>1<br>1<br>1<br>1<br>1<br>1<br>1                               | 99866780<br>99036166<br>99181234<br>99181234<br>99036166<br>12045821<br>12045821<br>1204582<br>1204582<br>120458<br>120458<br>1204582<br>120458<br>120458<br>1                                                                                                    | 105<br>1522<br>159991<br>15522<br>118<br>118<br>118<br>118<br>118<br>118<br>118<br>1                                            | 81<br>1<br>40<br>40<br>16<br>16<br>141<br>141<br>141<br>10<br>40<br>40<br>40<br>40<br>40<br>40<br>40<br>40<br>40<br>4                                                                                                    | idly<br>soft d<br>bada<br>tea<br>plain                                                                      | drinks<br>m milk<br>dosa<br>Edit inli<br>da<br>20<br>20<br>20<br>20<br>20<br>20<br>20<br>20<br>20<br>20<br>20<br>20<br>20 | 1<br>1<br>1<br>1<br>1<br>1<br>1<br>1<br>1<br>1<br>1<br>1<br>1<br>1<br>1<br>1<br>1<br>1<br>1 | idit ] [ E<br>led<br>7 20:19:<br>8 10:44:<br>8 10:45:<br>8 10:45:<br>8 10:47:                                     | 22<br>30<br>15<br>30<br>31<br>70<br>xplain SQ<br>45<br>45<br>45<br>30<br>10<br>59<br>41                   |
| times           00-00         00:00:           00-00         00:00:           00-00         00:00:           03-21         00:00:           03-21         00:00:           03-21         00:00:           03-21         00:00:           03-21         00:00:           03-21         00:00:           03-21         00:00:           03-21         00:00:           03-21         00:00:           03-21         00:00:           03-21         00:00:           03-21         00:00:           03-21         00:00:           03-21         00:00:           03-21         00:00:           03-21         00:00:           03-21         00:00:           03-21         00:00:           03-21         00:00:           03-30         00:00:           1         •           0         00:00:           0         00:00:           0         00:00:           0         00:00:           0         00:00:           0         00:00:           0         00:00:                                                                                                    | praveer<br>suresh<br>kumar<br>m.s<br>suresh<br>kumar<br>m.s<br>suresh<br>kumar<br>v<br>suresh<br>kumar<br>v<br>s<br>suresh<br>kumar<br>v<br>s<br>suresh<br>kumar<br>v<br>s<br>suresh<br>kumar<br>v<br>s<br>suresh<br>kumar<br>v<br>s<br>suresh<br>kumar<br>v<br>s<br>suresh<br>kumar<br>v<br>s<br>suresh<br>kumar<br>v<br>s<br>suresh<br>kumar<br>v<br>s<br>suresh<br>kumar<br>v<br>s<br>suresh<br>kumar<br>v<br>s<br>suresh<br>kumar<br>v<br>s<br>suresh<br>kumar<br>v<br>s<br>suresh<br>kumar<br>suresh<br>suresh<br>sures | <ul> <li>99/a 2ni<br/>2nd crossampigi<br/>no35/2 kallappe<br/>ramchai</li> <li>8H no1,2nd main mi<br/>garden :<br/>pura</li> <li>no35/2 kallappe<br/>ramchai</li> <li>soldevai</li> <li>222</li> <li>24 (422 t</li> <li>25 production</li> <li>&gt;&gt;   [</li> <li>prod_nai</li> <li>soft drinki</li> <li>soft drinki</li> <li>soft drinki</li> <li>soft drinki</li> <li>soft drinki</li> <li>soft drinki</li> <li>soft drinki</li> <li>soft drinki</li> <li>soft drinki</li> </ul>                                                                                                    | d main<br>ss<br>a road<br>2nd cross<br>a block<br>uddappa<br>sriram<br>2nd cross<br>a block<br>uddappa<br>sriram<br>2nd cross<br>a block<br>drapuram<br>nahalli                                                                                                    | banglore<br>bangalore<br>bangalore<br>bangalore<br>bangalore<br>banglore<br>ry took 0.<br>all Nu<br>od_desc:<br>llimane<br>upadi<br>nrutham<br>jappar<br>napoorni<br>nityam<br>conut gro<br>R, 7thcrc                                                                                                    | india<br>India<br>India<br>India<br>india<br>0459 sec              | rhan!<br>gane<br>gane<br>raju1<br>rhan!<br>Figu | 25                                                 | @gmail.co<br>@gmail.co<br>tblffi               | om<br>om<br>ralbi                                                                                       | 0 0 1 1 1 1 1 1 1 1 1 1 1 1 1 1 1 1 1 1                                                          | 99866780<br>99036166<br>99181234<br>99181234<br>99036166<br>2045821<br>2045821<br>204582<br>204582<br>204                                                                          | 105<br>1522<br>159991<br>18<br>18<br>18<br>18<br>18<br>19<br>18<br>10<br>10<br>10<br>10<br>10<br>10<br>10<br>10<br>10<br>10     | 81<br>1<br>40<br>40<br>16<br>16<br>141<br>141<br>16<br>9<br>141<br>9<br>40<br>9<br>40<br>10<br>10<br>10<br>10<br>10<br>10<br>10<br>10<br>10<br>1 | idly<br>soft d<br>bada<br>tea<br>plain                                                                      | dirinks<br>m milk<br>dosa<br>Edit inli<br>20<br>20<br>20<br>20<br>20<br>20<br>20<br>20<br>20<br>20<br>20<br>20<br>20      | 1<br>1<br>1<br>1<br>1<br>1<br>1<br>1<br>1<br>1<br>1<br>1<br>1<br>1<br>1<br>1<br>1<br>1<br>1 | dit ] [ E<br>led<br>7 20:19:<br>8 10:44:<br>8 10:45:<br>8 10:46:<br>8 10:47:<br>8 10:48:                          | 22<br>30<br>15<br>30<br>31<br>32<br>xplain SQ<br>45<br>45<br>45<br>30<br>10<br>59<br>41                   |
| times<br>00-00 00:00:<br>00-00 00:00:<br>00-00 00:00:<br>03-21 00:00:<br>03-21 00                                         | praveer<br>suresh<br>kumar<br>m.s<br>jyothi<br><br>PROM 1<br><br>PROM 1<br><br>S<br>God_id<br>1<br>2<br>3<br>4<br>5<br>6<br>7<br>8                                                                                                    | <ul> <li>99/a 2ni<br/>2nd crossampigino (2014)</li> <li>98/a 2ni<br/>2nd crossampigino (2014)</li> <li>98/a (2014)</li> <li>98/a (2014)<td>d main<br/>ss<br/>a road<br/>2nd cross<br/>a block<br/>indrapuram<br/>2nd cross<br/>b block<br/>a block<br/>ddappa<br/>sriram<br/>2nd cross<br/>b block<br/>drapuram<br/>nahalli</td><td>banglore<br/>bangalore<br/>bangalore<br/>bangalore<br/>bangalore<br/>banglore<br/>ry took 0.</td><td>india<br/>India<br/>India<br/>India<br/>India<br/>0459 sec<br/>mber of r</td><td>rhan!<br/>gane<br/>gane<br/>raju1<br/>rhan!<br/>Figu</td><td>25</td><td>@gmail.co<br/>@gmail.co<br/>tblffi</td><td>om<br/>om<br/>iom<br/>Filter<br/>Pro-<br/>Bev<br/>Bev<br/>Bev<br/>Bev<br/>Bev<br/>Bev<br/>Bev<br/>Bev<br/>Bev<br/>Bev</td><td>0<br/>1<br/>1<br/>1<br/>1<br/>1<br/>1<br/>1<br/>1<br/>1<br/>1<br/>1<br/>1<br/>1</td><td>99866780<br/>99036166<br/>99181234<br/>99036166<br/>99036166<br/>72045821<br/>99036166<br/>99036166<br/>72045821<br/>99036166<br/>99036166<br/>72045821<br/>99036166<br/>99036166</td><td>105<br/>5522<br/>159991<br/>5522<br/>18<br/>18<br/>18<br/>19<br/>10<br/>10<br/>10<br/>10<br/>10<br/>10<br/>10<br/>10<br/>10<br/>10</td><td>81<br/>40<br/>40<br/>40<br/>40<br/>40<br/>40<br/>40<br/>40<br/>40<br/>40</td><td>idly<br/>soft d<br/>bada<br/>tea<br/>plain<br/>lime<br/>time<br/>time<br/>time<br/>time<br/>time<br/>time<br/>time<br/>t</td><td>dosa<br/>m milk<br/>dosa<br/>Edit inl<br/>20<br/>20<br/>20<br/>20<br/>20<br/>20<br/>20<br/>20<br/>20<br/>20<br/>20<br/>20</td><td>1<br/>1<br/>1<br/>1<br/>1<br/>1<br/>1<br/>1<br/>1<br/>1<br/>1<br/>1<br/>1<br/>1<br/>1<br/>1<br/>1<br/>1<br/>1</td><td>idit ] [ E<br/>led<br/>7 20:19:<br/>8 10:44:<br/>8 10:45:<br/>8 10:45:<br/>8 10:45:<br/>8 10:45:<br/>8 10:49:<br/>8 10:51:</td><td>22<br/>30<br/>15<br/>30<br/>31<br/>70<br/>xplain SQ<br/>45<br/>45<br/>45<br/>30<br/>10<br/>59<br/>41<br/>44<br/>34</td></li></ul>                                                                                                    | d main<br>ss<br>a road<br>2nd cross<br>a block<br>indrapuram<br>2nd cross<br>b block<br>a block<br>ddappa<br>sriram<br>2nd cross<br>b block<br>drapuram<br>nahalli                                                                                                    | banglore<br>bangalore<br>bangalore<br>bangalore<br>bangalore<br>banglore<br>ry took 0.                                                                                                    | india<br>India<br>India<br>India<br>India<br>0459 sec<br>mber of r | rhan!<br>gane<br>gane<br>raju1<br>rhan!<br>Figu | 25                                                 | @gmail.co<br>@gmail.co<br>tblffi               | om<br>om<br>iom<br>Filter<br>Pro-<br>Bev<br>Bev<br>Bev<br>Bev<br>Bev<br>Bev<br>Bev<br>Bev<br>Bev<br>Bev | 0<br>1<br>1<br>1<br>1<br>1<br>1<br>1<br>1<br>1<br>1<br>1<br>1<br>1                               | 99866780<br>99036166<br>99181234<br>99036166<br>99036166<br>72045821<br>99036166<br>99036166<br>72045821<br>99036166<br>99036166<br>72045821<br>99036166<br>99036166                                                                                                    | 105<br>5522<br>159991<br>5522<br>18<br>18<br>18<br>19<br>10<br>10<br>10<br>10<br>10<br>10<br>10<br>10<br>10<br>10               | 81<br>40<br>40<br>40<br>40<br>40<br>40<br>40<br>40<br>40<br>40                                                                                                    | idly<br>soft d<br>bada<br>tea<br>plain<br>lime<br>time<br>time<br>time<br>time<br>time<br>time<br>time<br>t | dosa<br>m milk<br>dosa<br>Edit inl<br>20<br>20<br>20<br>20<br>20<br>20<br>20<br>20<br>20<br>20<br>20<br>20                | 1<br>1<br>1<br>1<br>1<br>1<br>1<br>1<br>1<br>1<br>1<br>1<br>1<br>1<br>1<br>1<br>1<br>1<br>1 | idit ] [ E<br>led<br>7 20:19:<br>8 10:44:<br>8 10:45:<br>8 10:45:<br>8 10:45:<br>8 10:45:<br>8 10:49:<br>8 10:51: | 22<br>30<br>15<br>30<br>31<br>70<br>xplain SQ<br>45<br>45<br>45<br>30<br>10<br>59<br>41<br>44<br>34       |
| 00-00 00:00:<br>00-00 00:00:<br>00-00 00:00:<br>03-21 00:00:<br>03-21 00:00:<br>03-21 00:00:<br>03-21 00:00:<br>03-21 00:00:<br>03-21 00:00:<br>1 ↓ ↓ ↓ ↓ ↓ ↓ ↓ ↓ ↓ ↓ ↓ ↓ ↓ ↓ ↓ ↓ ↓ ↓ ↓                                                                                                    | praveer<br>suresh<br>kumar<br>m.s<br>suresh<br>kumar<br>m.s<br>syothi<br>rows 0<br>FROM 1<br>1<br>2<br>S<br>Suresh<br>kumar<br>m.s<br>suresh<br>kumar<br>suresh<br>kumar<br>suresh<br>kumar<br>suresh<br>kumar<br>suresh<br>suresh<br>sure                                                       | <ul> <li>99/a 2ni<br/>2nd crossampigi<br/>no35/2 kallappa<br/>ramchai</li> <li>8H no1_2ndi<br/>main mi<br/>garden :<br/>pura</li> <li>no35/2 kallappa<br/>ramchai</li> <li>soldevai</li> <li>24 (422 t</li> <li>24 (422 t</li> <li>22 a</li> <li>24 (422 t</li> <li>24 (422 t</li> <li>20 a</li> <li>20 a</li> <li>20 a</li> <li>20 a</li> <li>21 a</li> <li>22 a</li> <li>22 a</li> <li>23 a</li> <li>24 (42 t</li> <li>20 a</li> <li>24 (42 t</li> <li>20 a</li> <li>20 a</li> <li>24 (42 t</li> <li>20 a</li> <li>20 a</li> <li>20 a</li> <li>21 a</li> <li>22 a</li> <li>22 a</li> <li>23 a</li> <li>24 (42 t</li> <li>24 (42 t</li> <l< td=""><td>d main<br/>ss<br/>a road<br/>2nd cross<br/>a block<br/>indrapuram<br/>2nd cross<br/>b lock<br/>a block<br/>drapuram<br/>anhalli<br/>otal, Quer<br/>at<br/>a block<br/>a block<br/>a</td><td>banglore<br/>bangalore<br/>bangalore<br/>bangalore<br/>banglore<br/>banglore</td><td>india<br/>India<br/>India<br/>India<br/>India<br/>0459 sec<br/>mber of r</td><td>rhan!<br/>gane<br/>gane<br/>raju1<br/>rhan!<br/>Figu</td><td>25</td><td>@gmail.co<br/>@gmail.co<br/>tblffi</td><td>om<br/>om<br/>ralbi</td><td>0 0 1 1 1 1 1 1 1 1 1 1 1 1 1 1 1 1 1 1</td><td>99866780<br/>99036166<br/>99181234<br/>99036166<br/>2045821<br/>2045821<br/>204582<br/>204582<br/>20458<br/>204582<br/>20458<br/>20458</td><td>105<br/>5522<br/>559991<br/>159991<br/>18<br/>18<br/>18<br/>18<br/>18<br/>19<br/>10<br/>10<br/>10<br/>10<br/>10<br/>10<br/>10<br/>10<br/>10<br/>10</td><td>81<br/>1<br/>40<br/>40<br/>16<br/>141<br/>141<br/>141<br/>141<br/>40<br/>40<br/>40<br/>40<br/>40<br/>40<br/>40<br/>40<br/>40<br/>40</td><td>idly<br/>soft d<br/>bada<br/>tea<br/>plain</td><td>dosa<br/>m milk<br/>dosa<br/>Edit inl<br/>20<br/>20<br/>20<br/>20<br/>20<br/>20<br/>20<br/>20<br/>20<br/>20<br/>20<br/>20<br/>20</td><td>1<br/>1<br/>1<br/>1<br/>1<br/>1<br/>1<br/>1<br/>1<br/>1<br/>1<br/>1<br/>1<br/>1</td><td>dit ] [ E<br/>led<br/>7 20:19:<br/>8 10:44:<br/>8 10:45:<br/>8 10:45:<br/>8 10:48:<br/>8 10:49:<br/>8 10:49:</td><td>22<br/>30<br/>15<br/>30<br/>31<br/>20<br/>xplain SQ<br/>45<br/>45<br/>45<br/>30<br/>10<br/>59<br/>41<br/>44<br/>34<br/>59</td></l<></ul> | d main<br>ss<br>a road<br>2nd cross<br>a block<br>indrapuram<br>2nd cross<br>b lock<br>a block<br>drapuram<br>anhalli<br>otal, Quer<br>at<br>a block<br>a block<br>a               | banglore<br>bangalore<br>bangalore<br>bangalore<br>banglore<br>banglore | india<br>India<br>India<br>India<br>India<br>0459 sec<br>mber of r | rhan!<br>gane<br>gane<br>raju1<br>rhan!<br>Figu | 25                                                 | @gmail.co<br>@gmail.co<br>tblffi               | om<br>om<br>ralbi                                                                                       | 0 0 1 1 1 1 1 1 1 1 1 1 1 1 1 1 1 1 1 1                                                          | 99866780<br>99036166<br>99181234<br>99036166<br>2045821<br>2045821<br>204582<br>204582<br>20458<br>204582<br>20458<br>20458 | 105<br>5522<br>559991<br>159991<br>18<br>18<br>18<br>18<br>18<br>19<br>10<br>10<br>10<br>10<br>10<br>10<br>10<br>10<br>10<br>10 | 81<br>1<br>40<br>40<br>16<br>141<br>141<br>141<br>141<br>40<br>40<br>40<br>40<br>40<br>40<br>40<br>40<br>40<br>40                                                                                                    | idly<br>soft d<br>bada<br>tea<br>plain                                                                      | dosa<br>m milk<br>dosa<br>Edit inl<br>20<br>20<br>20<br>20<br>20<br>20<br>20<br>20<br>20<br>20<br>20<br>20<br>20          | 1<br>1<br>1<br>1<br>1<br>1<br>1<br>1<br>1<br>1<br>1<br>1<br>1<br>1                          | dit ] [ E<br>led<br>7 20:19:<br>8 10:44:<br>8 10:45:<br>8 10:45:<br>8 10:48:<br>8 10:49:<br>8 10:49:              | 22<br>30<br>15<br>30<br>31<br>20<br>xplain SQ<br>45<br>45<br>45<br>30<br>10<br>59<br>41<br>44<br>34<br>59 |

Figure 9- tblproduct table

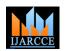

### International Journal of Advanced Research in Computer and Communication Engineering ISO 3297:2007 Certified

Filter rows:

Vol. 6, Issue 8, August 2017

**IJARCCE** 

\_\_\_\_\_\_

SELECT \* FROM `tblpurches`

Number of rows: 25 ¥

Search this table

| ł | 0 | pti | or | 15 |  |
|---|---|-----|----|----|--|
|   |   |     |    |    |  |

Show all

| prod_id | prod_name             | prod_quan | prod_price | prod_total |
|---------|-----------------------|-----------|------------|------------|
| 15      | tea                   | 1         | 30         | 200        |
| 15      | tea                   | 1         | 30         | 200        |
| 15      | tea                   | 1         | 30         | 200        |
| 373     | elaneer payasam       | 1         | 110        | 110        |
| 373     | elaneer payasam       | 5         | 110        | 550        |
| 18      | tea                   | 1         | 35         | 35         |
| 372     | elaneer payasam       | 1         | 70         | 70         |
| 293     | navaratna kurma       | 1         | 100        | 100        |
| 136     | plain dosa            | 1         | 60         | 60         |
| 370     | gulab jamoon          | 1         | 40         | 160        |
| 58      | cofee                 | 1         | 8          | 8          |
| 387     | chicken biriyani      | 1         | 330        | 362        |
| 328     | chettinad chicken fry | 1         | 165        | 3167       |
| 64      | idly                  | 1         | 40         | 40         |
|         |                       |           |            |            |

Figure 10- tblpurches table

| SELE      | CT * FR  | om 🔪 | tblusers`   |         |       |                                               |                |                 |                 |       |              |                    |
|-----------|----------|------|-------------|---------|-------|-----------------------------------------------|----------------|-----------------|-----------------|-------|--------------|--------------------|
|           |          |      |             |         |       |                                               |                | [Edit inline][E | Edit ] [ Explai | n SQL | ] [ Create I | PHP code ] [ Refre |
|           | Show all | N    | umber of ro | ows: 25 | ¥     | Filter rows: Search this table                |                |                 |                 |       |              |                    |
| + Option: | 5        |      |             |         |       |                                               |                |                 |                 |       |              |                    |
| user_no   | user     | id   | fname       | mname   | Iname | no_street                                     | city           | contact_no      | dob             | age   | gender       | user_type          |
| 1         |          | 00   | praveen     |         | raja  | 667/a 2nd main,2nd cross prakashnagar         | banglore       | 888888889       | 1995-02-13      | 20    |              | Administrator      |
| 2         |          | 01   | akshay      |         | H.N   | tdasarahalli                                  | banglore       | 8553767024      | 1995-07-25      | 20    | male         | Clerk              |
| 3         | 3 13     | 34   | GANESH      | kumar   | S     | no1,2nd cross 1st main muddappa garden sriram | pura bangalore | 8123459991      | 0000-00-00      | 20    | Male         | Clerk              |
|           | Show all | N    | umber of ro | ows: 25 | *     | Filter rows: Search this table                |                |                 |                 |       |              |                    |

Figure 11- tblusers table

### V. CONCLUSIONS

Any web-based portal consists of two main divisions- the front-end design and the back-end design. Our first aim was to create a database and add tables to the database. Several fields were added to the tables and they constitute the necessary information needed for the application. MySQL was the RDBMS used and constitutes the backend of the project. The back-end or server-side scripting were done with intensions of a broader motto- later updates and editing.

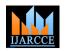

# International Journal of Advanced Research in Computer and Communication Engineering

**ISO 3297:2007 Certified** Vol. 6, Issue 8, August 2017

The front-end design or the client side scripting was done using HTML, JavaScript, PHP and CSS. Due to the efficient use of CSS, the front-end is seen to be more attractive in design and is the need of the day. XAMPP control panel was used to run the Apache and the MySQL server on it. The admin login and admin rights will be explained in detail in the next paper. The admin enjoys many privileges as compared to the user and he plays a major role in the real time running of the web-portal.

| Hotel Manad                                                                   | ment and Food  | Cart  |               |             |    |
|-------------------------------------------------------------------------------|----------------|-------|---------------|-------------|----|
|                                                                               |                |       |               | Search      | ٩  |
| Home Cart                                                                     | Checkout About | Login | Logout        |             |    |
| Food W<br>relish ur tasteb<br>Browse A                                        |                |       |               |             |    |
|                                                                               |                |       |               | <b>NOKA</b> | S. |
| Categories                                                                    | Products       |       |               |             | S  |
| Categories <ul> <li>Beverages</li> </ul>                                      | Products       |       |               |             |    |
|                                                                               | Products       |       |               |             |    |
| > Beverages                                                                   | Products       |       |               |             |    |
| <ul> <li>Beverages</li> <li>Breads</li> </ul>                                 | Products       |       |               |             |    |
| <ul> <li>&gt; Beverages</li> <li>&gt; Breads</li> <li>&gt; Curries</li> </ul> | Products       |       | tea for life! |             |    |

Figure12 shows the index page of the web based project.

|                                         | aste Of Life | DROD  |                                                                                                    |        |                 | Search |             | ٩ |
|-----------------------------------------|--------------|-------|----------------------------------------------------------------------------------------------------|--------|-----------------|--------|-------------|---|
| Home                                    | Products     | Cart  | Checkout                                                                                                    | About  | Login Logo      | out    |             |   |
| Categories                              |              | Produ | uct Details                                                                                                    |        |                 |        |             |   |
| Beverages                               |              |       |                                                                                                    |        | Hotel           | Cost   | Add to cart |   |
| Breads                                  |              | 111   |                                                                                                    |        | 1947            | 70     | . I         |   |
| Curries                                 |              |       | COLUMN 1                                                                                                    |        | amrutham        | 70     | . 🛒         |   |
|                                         |              |       | 1                                                                                                    |        | anjappar        | 53     | . 🛒         |   |
| Desserts                                |              |       | A REAL PROPERTY AND A REAL PROPERTY AND A REAL | 20 M 1 | annapoorni      | 55     | . 🛒         |   |
| <ul><li>Desserts</li><li>Idly</li></ul> |              |       | C LOSS IN                                                                                                    |        | arritan a arrit |        |             |   |
|                                         |              |       |                                                                                                    | 10     | athityam        | 40     | . 🛒         |   |

Figure13 shows the product Jamoon and its cost. The quantity of this product and the vendor decides the cost of the product that is, Jamoon.

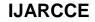

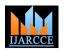

### International Journal of Advanced Research in Computer and Communication Engineering

**ISO 3297:2007 Certified** Vol. 6, Issue 8, August 2017

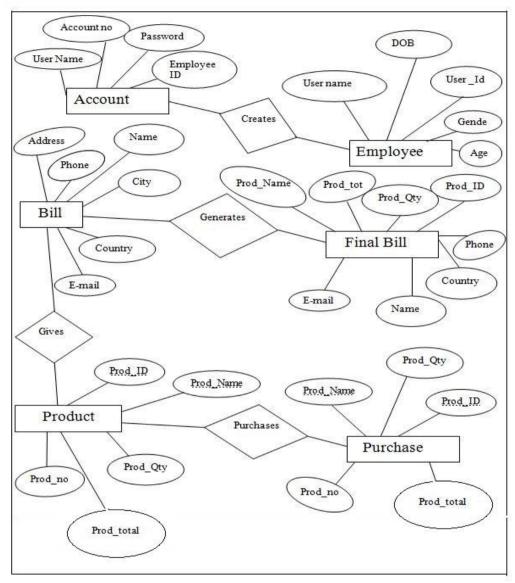

Figure 1 shows the ER diagram of the project

| For                            | aste of Life | BROE   |                     |                      |                |          | Search          |           |         | ٩           |  |
|--------------------------------|--------------|--------|---------------------|----------------------|----------------|----------|-----------------|-----------|---------|-------------|--|
| Home                           | Products     | Cart   | Checkout            | About                | Admin Login    | Logo     | out             |           |         |             |  |
| Categories                     |              | Image  |                     | PROD_ID              | Name           | Quantity | Stock           | Price     | Total   |             |  |
| Beverages<br>Breads<br>Curries |              |        | 8)                  | 369                  | gulab jamoon   | 1        | All time<br>pcs | ₹55       | ₹55.00  | x<br>Remove |  |
| Desserts<br>Idly<br>Rice       |              | Have y | ou modified your ba | sket? Please click l | nere to Update | Total:   | ₹55             |           |         |             |  |
| Tandoori<br>Starters           |              |        |                     |                      |                |          | Pro             | ceed to C | heckout |             |  |

Figure14 shows the product Jamoon added to cart

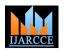

### International Journal of Advanced Research in Computer and Communication Engineering

**ISO 3297:2007 Certified** Vol. 6, Issue 8, August 2017

| PROD_ID | Name                      | Quantity | Stock           | Price | Total   |        |
|---------|---------------------------|----------|-----------------|-------|---------|--------|
| 369     |                           |          |                 |       |         |        |
|         | gulab jamoon              | 1        | All time<br>pcs | ₹55   | ₹55.00  | Remove |
| 263     | tandoori<br>chicken(half) | 1        | Evening<br>pcs  | ₹190  | ₹245.00 | Remove |
|         | 263                       |          |                 |       |         |        |

### REFERENCES

- [1] Web-Based Portal for Online Shopping- DOI10.17148/IJARCCE.2017.6825
- [2] Comer, Douglas E.; Stevens, David L. (1993). Vol III: Client-Server Programming and Applications. Internetworking with TCP/IP. Department of Computer Sciences, Purdue University, West Lafayette, IN 479: Prentice Hall. pp. 11d. ISBN 0-13-474222-2.
- [3] Kroenke, David M. and David J. Auer. Database Concepts. 3rd ed. New York: Prentice, 2007.
- [4] Articulated Entity Relationship Diagram for Complete Automation of Relational Database Normalizationhttp://airccse.org/journal/ijdms/papers/0510ijdms06.pdf
- [5] XAMPP Installers and Downloads for Apache Friends- https://www.apachefriends.org/

#### BIOGRAPHY

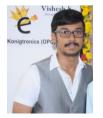

**VISHESH S** born on 13<sup>th</sup> June 1992, hails from Bangalore (Karnataka) and has completed B.E in Telecommunication Engineering from VTU, Belgaum, Karnataka in 2015. He also worked as an intern under Dr. Shivananju BN, former Research Scholar, Department of Instrumentation, IISc, Bangalore. His research interests include Embedded Systems, Wireless Communication, BAN and Medical Electronics. He is also the Founder and Managing Director of the corporate company Konigtronics Private Limited. He has guided over a hundred students/interns/professionals in their research work and projects. He is also the co-author of many International Research Papers. He is currently pursuing his MBA in e-Business and PG diploma in International Business. Presently

Konigtronics Private Limited has extended its services in the field of Software Engineering and Webpage Designing. Konigtronics also conducts technical and non-technical workshops on various topics.